## **Порядок заполнения Поручения по форме AF090**

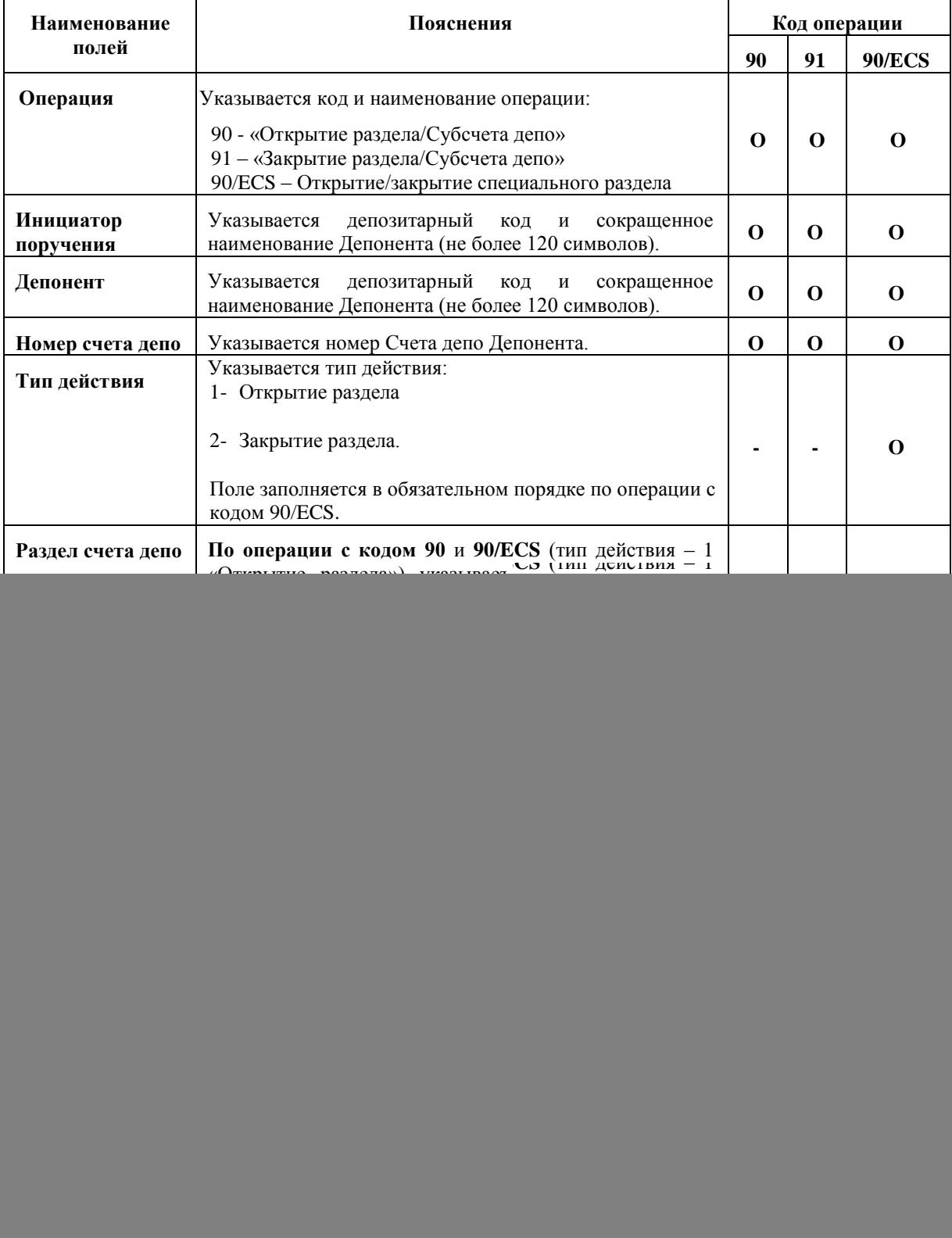

![](_page_1_Picture_215.jpeg)